# **Implementierungshandbuch für die Einführung und Nutzung von Berichts- und Lernsystemen in der vertragsärztlichen Versorgung**

Ein Leitfaden zur Stärkung der Patientensicherheit

Für Kassenärztliche Vereinigungen, Ärztekammern, Ärzte- und Praxisnetze, Fach- und Berufsverbände sowie weitere Multiplikatoren

## Inhaltsverzeichnis

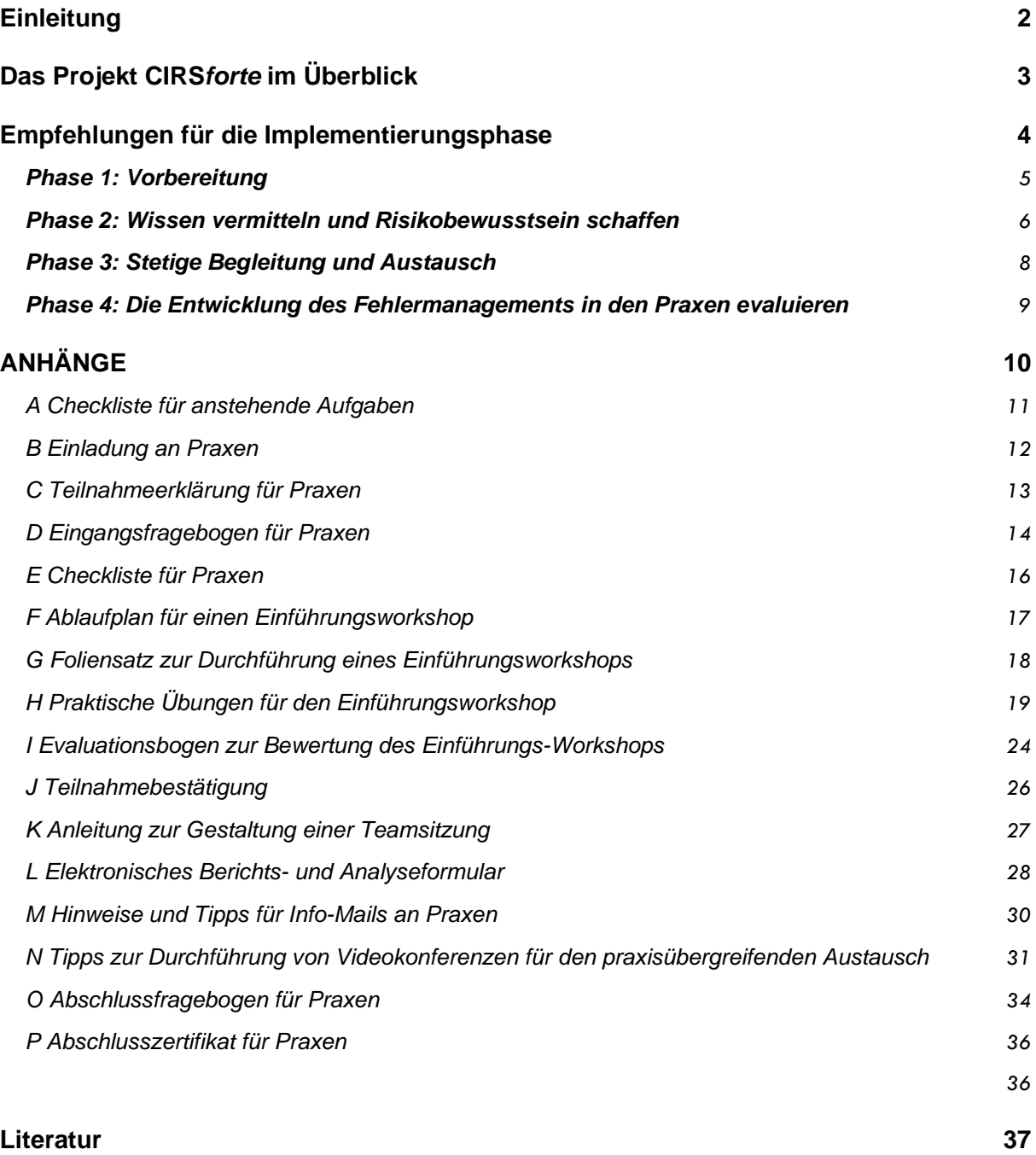

## <span id="page-2-0"></span>**Einleitung**

In der Richtlinie des G-BA zum Qualitätsmanagement ist die Nutzung von Berichts- und Lernsystemen in der ambulanten Versorgung verpflichtend vorgesehen [1] [2]. Studien [3] [4] haben jedoch gezeigt, dass Praxisteams häufig nicht wissen, wie sie Berichts- und Lernsysteme sinnvoll in ihren Praxisalltag integrieren können und dass Optimierungspotenziale bei der Umsetzung von Fehlermanagement bestehen.

Durch das Innovationsfonds-Projekt CIRSforte konnten konkrete Maßnahmen identifiziert werden, die Praxen dabei geholfen haben, ein Berichts- und Lernsystemen einzuführen und effektiv zu nutzen. Außerdem hat sich gezeigt, wie wertvoll stetige Unterstützungsangebote über einen längeren Zeitraum hinweg sind: Sie erhöhen nicht nur das Wissen über Fehlermanagement, sondern tragen auch dazu bei, Einstellungen zu ändern und das Sicherheitsklima in der vertragsärztlichen Versorgung zu verbessern.

Basierend auf den in CIRSforte gesammelten Erfahrungen wurde dieses Implementierungshandbuch erstellt. Es enthält Hinweise, was bei der Einführung von Berichts- und Lernsystemen in Praxen zu beachten ist und welche Unterstützungsmaßnahmen wann und wie hilfreich sind. Die Materialien im Anhang wurden so weiterentwickelt, dass sie über CIRSforte hinaus auf alle Arztpraxen übertragen werden können. An der Finanzierung und Durchführung dieser Arbeiten beteiligten sich das Aktionsbündnis Patientensicherheit, das Institut für Allgemeinmedizin der Goethe-Universität Frankfurt am Main und die Kassenärztlichen Vereinigungen Westfalen-Lippe und Nordrhein.

Das Handbuch richtet sich an Kassenärztliche Vereinigungen, Ärztekammern, Praxis- und Ärztenetze sowie Berufs- und Fachverbände. Es versteht sich als praktischer Leitfaden und soll eine Hilfestellung sein, Praxen auf ihrem Weg zum strukturierten Fehlermanagement unterstützend zu begleiten.

CIRS forte

# <span id="page-3-0"></span>**Das Projekt CIRS***forte* **im Überblick**

CIRSforte war ein vom Innovationsfonds des G-BA gefördertes Projekt zur Fortentwicklung von Berichts- und Lernsystemen in der ambulanten Versorgung (Förderkennzeichen 01VSF16021). Die Projektlaufzeit betrug drei Jahre (April 2017 bis März 2020). Konsortialführer von CIRSforte war das Institut für Allgemeinmedizin der Goethe-Universität Frankfurt am Main. Konsortialpartner waren das Aktionsbündnis Patientensicherheit e.V., das Ärztliches Zentrum für Qualität in der Medizin (ÄZQ) und die Techniker Krankenkasse (TK). Kooperationspartner waren die Asklepios Kliniken GmbH und die Kassenärztliche Vereinigung Westfalen-Lippe (KVWL).

**Hintergrund:** Der aktiven Nutzung von Fehlerberichts- und Lernsystemen (Critical Incident Reporting Systems = CIRS) kommt eine hohe Bedeutung für ein angemessenes klinisches Risikomanagement zu. Die geringen Beteiligungsraten an einrichtungsübergreifenden Fehlerberichts- und Lernsystemen und Erkenntnisse vorangegangener Projekte lassen jedoch den Schluss zu, dass CIRS im Fehlermanagement der vertragsärztlichen Praxen in Deutschland bisher keine große Rolle spielen. CIRSforte hatte zum Ziel, Maßnahmen zu identifizieren, die Praxisteams bei der Einführung oder Fortentwicklung eines Berichts- und Lernsystem unterstützen können.

**Methodisches Vorgehen:** Eine Machbarkeitsstudie wurde über siebzehn Monate in 184 vertragsärztlichen Praxen durchgeführt. Die Praxen wurden mit verschiedenen Maßnahmen dabei unterstützt, ein Fehlermanagement mithilfe von Berichts- und Lernsystemen umzusetzen. Die Maßnahmen bestanden u. a. aus Einführungsworkshops, einer Handlungsempfehlung [2], Webinaren, Info-Mails und 400€ Aufwandspauschale. Die Evaluation umfasste Prä-Post-Fragebögen (Sicherheitsklima und psychosoziale Determinanten für Fehlermanagement) sowie eine Prozessevaluation mit leitfadengestützten Interviews, Kurzfragebögen und Analyse von Ereignisberichten.

**Ergebnisse:** CIRSforte konnte zeigen, welche flankierenden Maßnahmen zur Umsetzung von CIRS von Praxisteams akzeptiert und für hilfreich befunden werden. Im Laufe des Projektes hat sich das Wissen der Teilnehmenden über die Aufarbeitung von Fehlern mit Ableiten von präventiven Maßnahmen signifikant erhöht (p=0.000). Auch das Sicherheitsklima in den Praxen verbesserte sich signifikant (p=0.000). Zu Beginn der Studie verwendeten 45% der Praxen ein praxisinternes CIRS, am Ende waren es 91,3%. Digitale Maßnahmen wie E-Learning und webbasierte Seminare wurden sehr gut angenommen.

Die gewonnenen Erkenntnisse bieten eine wichtige Grundlage für die Weiterentwicklung der ambulanten vertragsärztlichen Versorgung und geben konkrete Anregungen zur Ausgestaltung des gesetzlich geforderten Fehlermanagements. In einem **White Paper** [3] sind sieben Empfehlungen aus CIRSforte zur Förderung von Fehlermanagement im ambulanten Bereich formuliert.

### **Weitere Informationen:** [www.cirsforte.de](http://www.cirsforte.de/)

## <span id="page-4-0"></span>**Empfehlungen für die Implementierungsphase**

Für die Einführung von Berichts- und Lernsystemen in Arztpraxen empfehlen wir ein schrittweises Vorgehen in vier Phasen. In der folgenden Abbildung sind die einzelnen Schritte für eine 12-monatige Implementierungsphase dargestellt; außerdem finden Sie eine Auflistung der zur Verfügung stehenden Arbeitsmaterialien in den Anhängen A bis P.

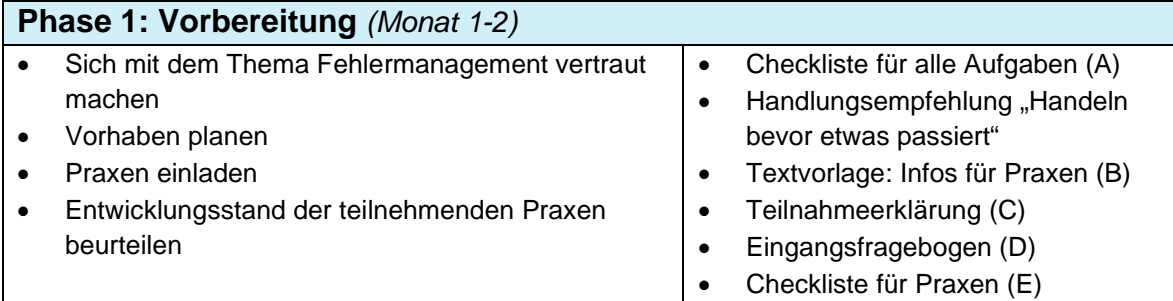

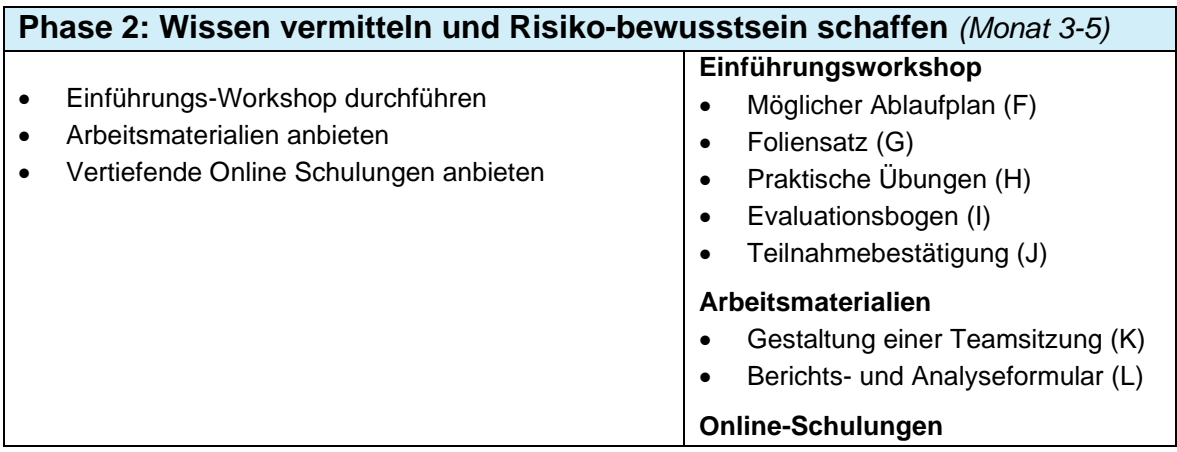

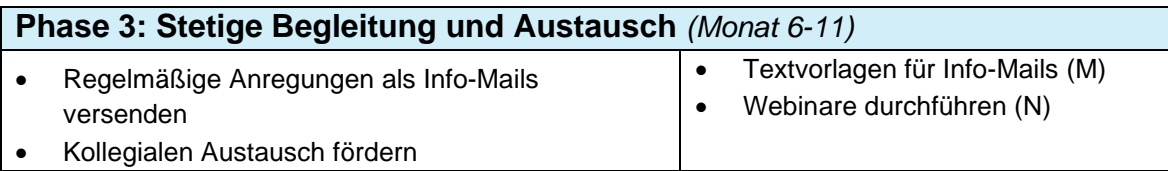

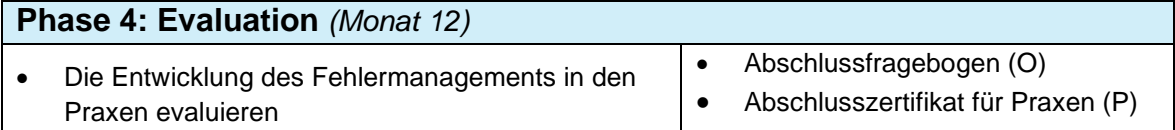

Im Folgenden werden die vier Phasen näher erläutert.

CIRS forte

## <span id="page-5-0"></span>**Phase 1: Vorbereitung**

Mit diesem Implementierungshandbuch geben wir Ihnen Anleitungen und praxisnahe Arbeitsmaterialien an die Hand, um Ihre Praxen erfolgreich dabei zu unterstützen, ein Berichts- und Lernsystem einzuführen und effektiv zu nutzen. Bei Bedarf können Sie die Materialien an Ihre Bedürfnisse und lokalen Gegebenheiten anpassen.

Für die **inhaltliche Auseinandersetzung** mit dem Thema Fehlermanagement empfehlen wir die *Handlungsempfehlung für ambulante Einrichtungen im Gesundheitswesen: Handeln bevor etwas passiert. Berichts- und Lernsysteme erfolgreich nutzen* [2]. In dieser Broschüre finden Sie grundlegende Informationen zu Berichts- und Lernsystemen und es wird beschrieben, wie das Erfassen und Analysieren von Ereignissen in den Praxisalltag wirklichkeitsnah integriert werden kann.

Bei der **Planung Ihres Vorhabens** sollten Sie folgende Aspekte bedenken:

- Wann soll die Implementierungsphase beginnen?
- Von wem werden die einzelnen Aufgaben übernommen?
- Haben Sie eine bestimmte Zielgruppe oder können alle Praxen Ihr Angebot annehmen?
- Wann und wo kann der Einführungs-Workshop durchgeführt werden?

Danach können Sie Ihr Vorhaben ankündigen und **Praxen einladen**, an Ihrem Programm teilzunehmen. Die Textvorlage (*Anhang B*) kann für Newsletter oder Anschreiben genutzt werden. Interessierte Praxen sollten schriftlich bestätigen, dass sie Ihr Unterstützungsangebot annehmen. Dies schafft Verbindlichkeit und gibt Ihnen die erforderlichen Kontaktinformationen. Die Vorlage für eine Teilnahmeerklärung finden Sie im *Anhang C*.

Mit einem Schreiben an die Praxen können Sie die Anmeldung bestätigen und wesentliche Informationen weitergeben, insbesondere

- den Eingangsfragebogen (*Anhang D*)
- die Checkliste für Praxen (*Anhang E*) und
- den Termin für den Einführungs-Workshop.

Anhand der ausgefüllten **Fragebögen** können Sie erkennen, inwieweit sich Fehlermanagement bisher in den teilnehmenden Praxen etabliert hat. Einige zweifeln möglicherweise noch an der Sinnhaftigkeit von Berichts- und Lernsystemen und sprechen bisher nicht offen über Fehler in der Praxis; andere dagegen haben sich schon ausgiebig mit dem Thema beschäftigt und feste Strukturen geschaffen. In den CIRSforte Workshops hat sich gezeigt, dass Praxen viel voneinander lernen und dass insbesondere die Praxen von dem Austausch profitieren, die dem Thema vorher skeptisch gegenüberstanden.

Die Einführung von CIRS war besonders dann erfolgreich, wenn sie von den Praxisleitungen unterstützt wurde. Deswegen empfehlen wir, in erster Linie Praxisleitungen einzuladen, Ihr Angebot in Anspruch zu nehmen. In einigen Fällen hat das gesamte Team an Workshops teilgenommen und die Online-Schulungen absolviert, was sich positiv auf den weiteren Verlauf ausgewirkt hat. Eine gemeinsame Beteiligung von Praxisleitung und Mitarbeitenden an der Implementierungsphase ist daher ideal.

CIRS forte

## <span id="page-6-0"></span>**Phase 2: Wissen vermitteln und Risikobewusstsein schaffen**

In der zweiten Phase geht es darum, eine Wissensgrundlage und ein Verständnis für das Fehlermanagement zu schaffen. Wenn die Praxis-Mitarbeitenden die Sinnhaftigkeit erkennen und ein Risikobewusstsein entwickeln, dann haben sie die größte Hürde bereits gemeistert. Denn wer akzeptiert, dass es Risiken und Fehlerquellen gibt, kann sich aktiv dagegen wappnen und verhindern, dass daraus Fehler entstehen.

### **Verschiedene Angebote stehen für Phase 2 zur Verfügung:**

- 1) Materialien für einen Einführungs-Workshop
- 2) Online-Einführungs-Workshop
- 3) Arbeitsmaterialien
- 4) Vertiefende Online-Schulungen

### 1) **Einführungs-Workshop**

Der Einführungs-Workshop ist so konzipiert, dass Grundlagen zum Thema Fehlermanagement erklärt werden und sich Praxen untereinander austauschen können. Da in CIRSforte die Praxen insbesondere vom direkten Austausch mit anderen Praxen profitierten, empfehlen wir eine Präsenzveranstaltung mit einem zeitlichen Umfang von etwa drei Stunden. Denkbar wäre aber auch, dass Sie den Workshop als zwei 90-minütige Webinare anbieten.

Die Ziele des Workshops sind, dass die Teilnehmenden

- verstehen, wie Fehler entstehen und warum die Auseinandersetzung mit Fehlern in der eigenen Einrichtung so wichtig ist (1. Teil)
- lernen, wie Fehlermanagement in den Praxisalltag integriert werden kann (2. Teil)
- sich mit anderen austauschen.

Wenn die Teilnehmenden bereits ein gutes Grundlagenwissen und Risikobewußtsein haben (z.B. durch andere Veranstaltungen oder Angebote), dann können Sie selbstverständlich den Workshop inhaltlich anpassen. Wichtig für jeden Workshop ist es, dass Ihnen gelingt, das Eis zu brechen und Sie möglichst alle Teilnehmenden dazu motivieren, sich aktiv zu beteiligen. Um dieses Ziel zu erreichen, sind mehrere Gruppenarbeiten vorgesehen und in den Sprechernotizen auch Fragen aufgeführt, die in der großen Gruppe gestellt werden können.

Zur Durchführung des Einführungs-Workshops steht Ihnen zur Verfügung:

- Möglicher Ablaufplan (*Anhang F*)
- Foliensatz mit ausführlichen Sprechernotizen (*Anhang G*)
- Praktische Übungen (*Anhang H*)
- Evaluationsbogen (*Anhang I*)
- Teilnahmezertifikat (*Anhang J*)

Für die Anerkennung von Fortbildungspunkten wenden Sie sich bitte an die Ärztekammer Ihres Bundeslandes.

### **2) Online-Einführungsworkshop**

Als Alternative kann den Praxen der Online-Einführungsworkshop angeboten werden. Die Bearbeitung dauert ungefähr 1,5 Stunden und kann einzeln oder im Team durchgeführt werden. Inhaltlich ist der Workshop in drei aufeinander aufbauende Kapitel gegliedert:

- Lerneinheit 1: Teilnehmende werden für Risikobereiche im Praxisalltag sensibilisiert und erfahren, warum die Auseinandersetzung mit Risiken und Fehlerquellen wichtig ist.
- Lerneinheit 2: Teilnehmende lernen, was Fehler sind, wie sie entstehen und wie man das Sprechen über Fehler leichter machen kann.
- Lerneinheit 3: Teilnehmende lernen, wie ein Fehler strukturiert aufgearbeitet werden kann und welche Rolle Berichts- und Lernsysteme dabei spielen.

Der Online-Einführungs-Workshop steht kostenlos zur Verfügung unter [https://www.cirsforte.de/arbeitsmaterialien.html.](https://www.cirsforte.de/arbeitsmaterialien.html) Für die Teilnahme an diesem Online-Workshop gibt es von der Ärztekammer Hessen 4 Punkte. Voraussetzung ist, dass zwei Aufgaben bearbeitet werden. Praxen können das bearbeitete Aufgabenblatt an das Institut für Allgemeinmedizin in Frankfurt schicken und bekommen dann eine Teilnahmebescheinigung für den Online-Workshop, die sie bei ihrer Landesärztekammer einreichen können.

### **3) Arbeitsmaterialien**

Arbeitsmaterialien und Vorlagen dienen den Praxen als konkrete Handlungshilfen. Sie können diese direkt am Anfang der Unterstützungsphase an die Praxen versenden oder sie beim Einführungs-Workshop verteilen. Es hat sich gezeigt, dass eine Kombination aus beiden am sinnvollsten ist. Versenden Sie sie vorab, für diejenigen, die sich vorbereiten wollen und bringen Sie Kopien mit zum Workshop. Gerne können Sie die Praxen auch auf die Homepage [www.cirsforte.de](http://www.cirsforte.de/) aufmerksam machen, auf der Arbeitsmaterialien zum Download zur Verfügung stehen. Der Vorteil hierbei wäre, dass Sie sicher sein können, immer die aktuellen Formulare zu verwenden.

### Handlungsempfehlung "Handeln bevor etwas passiert"

Als Einführung in das Thema und auch zum Nachlesen nach der Teilnahme an einem Workshop, eignet sich diese Handlungsempfehlung. Gedruckte Broschüren können Sie kostenlos beim Aktionsbündnis Patientensicherheit (APS e.V.) bestellen. Dazu wenden Sie sich bitte an die Geschäftsstelle des APS e.V.: [info@aps-ev.de.](mailto:info@aps-ev.de)

### **Arbeitsblatt für eine Teamsitzung (***Anhang K***)**

Ein Berichts- und Lernsystem ist nur erfolgreich, wenn alle in der Praxis mitmachen und wissen, worum es geht. Um gemeinsam zu starten, empfehlen wir, dass das gesamte Praxisteam an einer gemeinsamen Besprechung teilnimmt. Für diesen Zweck wurde ein Arbeitsblatt erstellt, mit dem die Ziele, Voraussetzungen und Zuständigkeiten für das Berichts- und Lernsystem geklärt werden können. Die getroffenen Entscheidungen werden in dem Arbeitsblatt dokumentiert und sind für alle nachlesbar. Das Arbeitsblatt und weitere Informationen zur Gestaltung einer Teamsitzung finden Sie in den Arbeitsmaterialien unter [https://www.cirsforte.de/arbeitsmaterialien.html.](https://www.cirsforte.de/arbeitsmaterialien.html) Eine verkürzte Vorlage steht im **Anhang K** zur Verfügung.

### **Berichts-, Analyse und Maßnahmenformular** (*Anhang L*)

In der Handlungsempfehlung stehen für das Berichten, Analysieren und Entwickeln von Maßnahmen drei Formulare zur Verfügung. Praxen, die am CIRSforte Projekt teilgenommen haben, wünschten sich ein "schlankeres" Formular. Deswegen wurden die drei Formulare in einem neuen zusammengefügt, so dass alle Informationen in einem Formular dokumentiert werden können.

### **4) Vertiefende Online-Schulungen**

Nach Teilnahme am Einführungs-Workshop stehen den Praxen zwei vertiefende Online-Schulungen zur Verfügung:

# **Online Schulung** *Fehlermanagement in die Teamsitzung integrieren:*

In diesem Modul geht um die Integration von Fehlermanagement in die Teamsitzung. Die Bearbeitung dauert etwa 15 Minuten. Das Modul steht unter <https://www.cirsforte.de/arbeitsmaterialien.html> zur Verfügung.

### **Online Schulung** *Maßnahmen entwickeln*:

In diesem Modul wird gezeigt, wie Ansatzpunkte für wirkungsvolle Maßnahmen identifiziert werden können. Außerdem wird erklärt, worauf bei der Entwicklung von Maßnahmen geachtet werden soll und wie sie in der Praxis umgesetzt werden können. Die Bearbeitung dauert ca. 15 Minuten. Das Modul steht unter<https://www.cirsforte.de/arbeitsmaterialien.html> zur Verfügung.

## <span id="page-8-0"></span>**Phase 3: Stetige Begleitung und Austausch**

Aus dem Projekt CIRSforte ist abzuleiten, dass es einer kontinuierlichen Erinnerung der Praxen bedarf, um Fehlermanagement nachhaltig zu verankern. Regelmäßige Anregungen in Form von **Info-Mails** sorgen dafür, dass das Thema Fehlermanagement bei den Mitarbeitenden präsent bleibt. Die Praxen lernen dadurch, dass Fehlermanagement ein laufender Prozess ist, der sich dynamisch entwickelt. Tipps und Hinweise für die Info-Mails stehen in *Anhang M* zur Verfügung.

Mit den in CIRSforte angebotenen **Webinaren** (web-basierte moderierte Seminare) ist es erfolgreich gelungen, Arztpraxen in einen kontinuierlichen Dialog über Patientensicherheit zu bringen. Dieses Format trägt der Arbeitsverdichtung und dem daraus resultierenden Zeitdruck in den Praxen Rechnung - eine von den Praxen genannte primäre Hürde für die Befassung mit dem Thema Fehlermanagement. In einem Leitfaden (*Anhang N*) wird dargelegt, was in der Entwicklung, Planung und Umsetzung eines Webinars zu berücksichtigen ist. Dies beinhaltet die notwendigen technischen Voraussetzungen, mögliche Themen und wie diese für ein Webinar sinnvoll aufgearbeitet und präsentiert werden können sowie die besonderen Aufgaben eines Moderators. Für die Anerkennung von Fortbildungspunkten wenden Sie sich bitte an die Ärztekammer Ihres Bundeslandes.

Wenn Sie die Möglichkeit haben, können Sie auch Präsenz-Veranstaltungen für den praxisübergreifenden Austausch anbieten, wie z.B. Qualitätszirkel oder Stammtische.

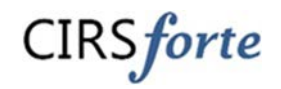

## <span id="page-9-0"></span>**Phase 4: Die Entwicklung des Fehlermanagements in den Praxen evaluieren**

Damit Sie den Implementierungsprozess begleitend evaluieren können, stehen zwei Fragebögen zur Verfügung, die den aktuellen Stand der Umsetzung des Fehlermanagements in den Praxen erhebt. Diese können anonym eingesetzt werden oder auch als Feedback-Bogen, der den einzelnen Praxen zugeordnet werden kann (um z. B. auf individuelle Schwierigkeiten eingehen zu können).

Der Eingangsfragebogen (*Anhang D*) soll in erster Linie dazu dienen, die Praxen und deren Einstellungen zum Thema Fehlermanagement kennenzulernen. Mit dem Abschlussfragebogen (*Anhang O*) können Sie überprüfen, ob durch Ihre Maßnahmen eine Veränderung in den Praxen stattgefunden hat.

Nach Abschluss der 12-monatigen Unterstützungsphase können Sie den Praxen ein Teilnahmezertifikat zukommen lassen (*Anhang P*).

# <span id="page-10-0"></span>**ANHÄNGE**

CIRS forte

### <span id="page-11-0"></span>A Checkliste für anstehende Aufgaben

Diese Checkliste ist für Multiplikatoren bestimmt, die Praxen dabei unterstützen, ein Berichts- und Lernsystem einzuführen und effektiv zu nutzen. Sie bietet einen Überblick über die anstehenden Aufgaben im Rahmen einer 12-monatigen Unterstützungsphase.

### **Vorbereitung** *(Monat 1-2)*

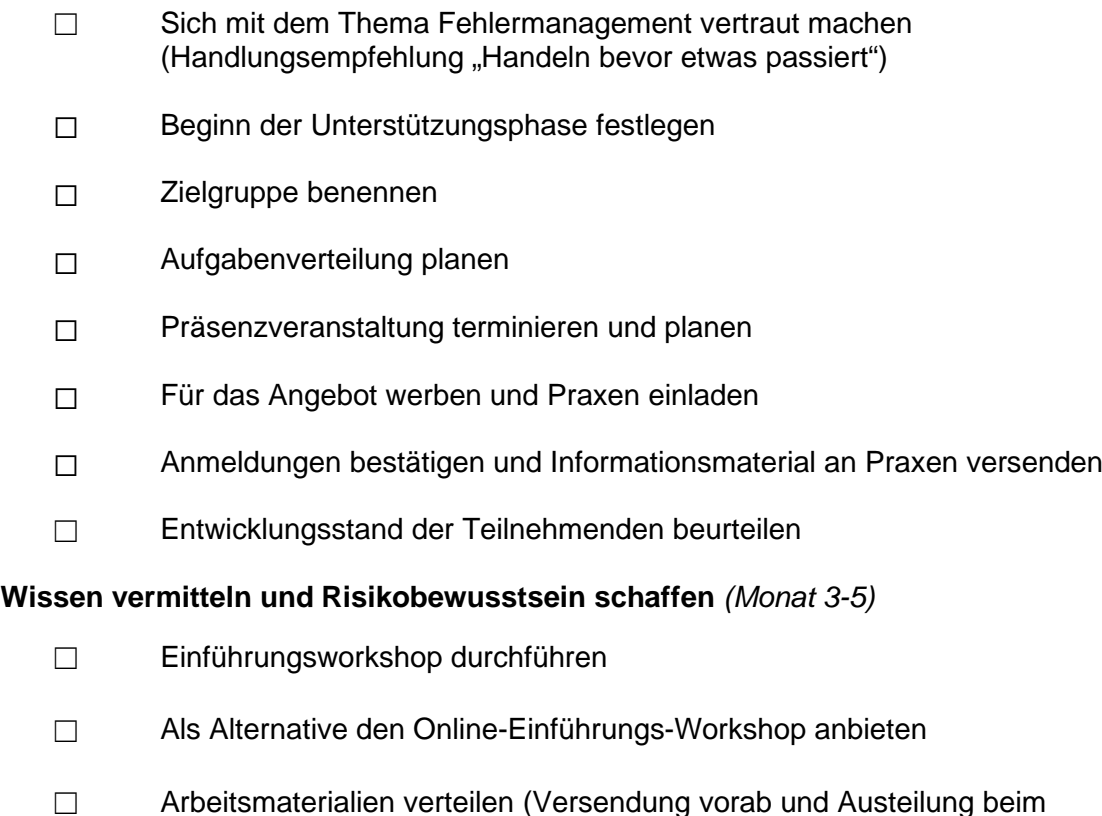

 $\boxtimes$  Zu vertiefenden Online-Modulen einladen

### **Stetige Begleitung und Austausch** *(Monat 6-11)*

Workshop)

- ☐ Monatliche Anregungen als Info-Mails senden
- ☐ Kollegialen Austausch fördern (z. B. zwei bis drei Webinare oder Präsenzveranstaltungen, wie Stammtische)

### **Evaluation** *(Monat 12)*

- ☐ Die Entwicklung des Fehlermanagements in den Praxen evaluieren
- ☐ Abschlusszertifikat an die Praxen schicken

### <span id="page-12-0"></span>B Einladung an Praxen

Zur Stärkung der Patientensicherheit sieht die Qualitätsmanagement-Richtlinie die Einrichtung eines Fehlerberichts- und Lernsystems in niedergelassenen Praxen vor. Das vorrangige Ziel ist es, aus Fehlern oder kritischen Ereignissen zu lernen, um die Patientensicherheit zu stärken. Erfahrungen haben gezeigt, dass durch die systematische Erfassung von Ereignissen interne Abläufe optimiert werden, die auch zu Zeiteinsparungen und mehr Mitarbeiterzufriedenheit führen. Die Möglichkeiten, aus Fehlern zu lernen, werden im ambulanten Bereich bisher zu wenig genutzt.

Deswegen bieten wir Ihnen die Gelegenheit, sich über einen Zeitraum von zwölf Monaten bei der Umsetzung Ihres internen Fehlermanagements unterstützen und begleiten zu lassen. Zur Einführung in das Thema haben Sie die Möglichkeit, an einem Präsenzworkshop und/oder Online‐Schulungen teilzunehmen. Danach profitieren Sie von praxisrelevanten Materialien und dem Austausch mit anderen Praxen. Das Angebot ist für Praxisinhaber und Mitarbeitende kostenlos und beginnt *im Monat* xx. Eine Anmeldung ist bis zum xx möglich.

Bei Interesse füllen Sie bitte die beiliegende Teilnahmeerklärung aus und senden diese an:

Ansprechpartnerin: Tel/ E-Mail:

CIRS forte

## <span id="page-13-0"></span>**Einführung von Berichts- und Lernsystemen in niedergelassenen Praxen**

### **Ziel und Dauer**

Bei diesem Vorhaben werden Arztpraxen dabei unterstützt, ein Berichts- und Lernsystem einzuführen und effektiv zu nutzen. Die Begleitung erfolgt durch [*Name der Organisation*]. Das Programm beginnt am [*Datum*] und endet [*nach 12 Monaten*]. Während dieser Zeit werden Workshops, Online-Schulungen und Webinare angeboten und Sie erhalten regelmäßig praktische Informationen rund um das Thema Fehlermanagement.

### **Teilnahmeerklärung**

Ich erkläre hiermit die freiwillige Teilnahme unserer Praxis an dem 12-monatigen Programm zur Förderung von systematischem Fehlermanagement. Ich bin darauf aufmerksam gemacht worden, dass wir jederzeit und ohne Angaben von Gründen die Teilnahme zurückziehen können. Durch meine Unterschrift erlaube ich [*dem Organisator*], sich mit mir und der unten genannten Ansprechperson in Verbindung zu setzen und relevante Informationen zum Thema zu schicken (z.B. Unterstützungsmaterialien, Fragebögen, monatliche Info-Mails).

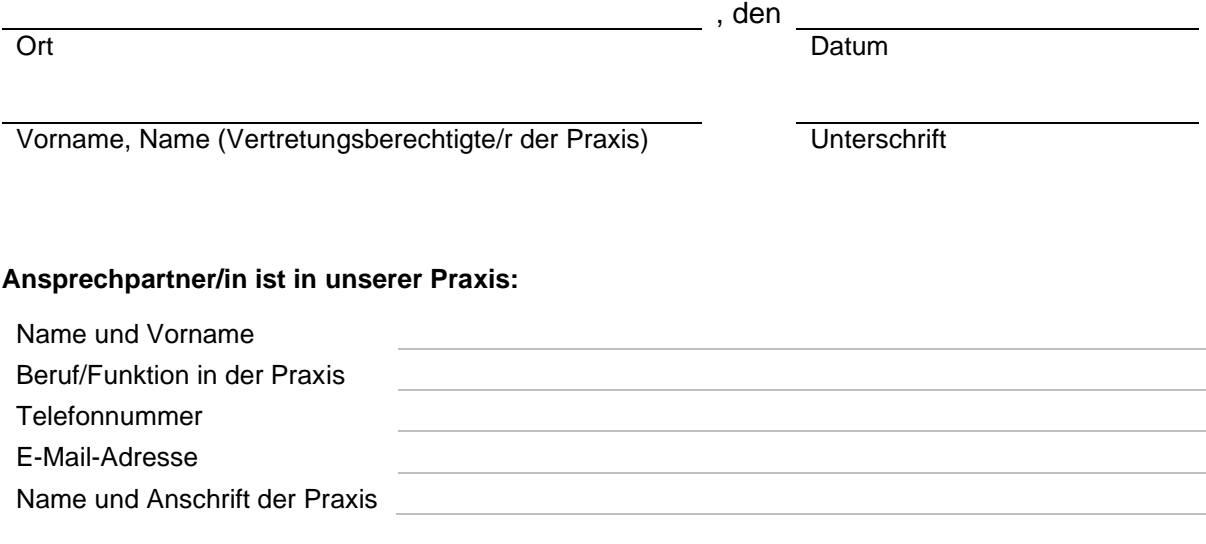

Alle Daten werden nur zum Zwecke des Programms erhoben. Die Daten werden nicht an Dritte weitergegeben. Sämtliche Daten werden auf passwortgeschützten Datenträgern gespeichert und 10 Jahre aufbewahrt. Nach dieser Zeit werden alle personenbezogenen Daten und Dokumente vernichtet. Bei einer Datenübertragung wird auf Verschlüsselung der Übertragungswege geachtet.

CIRS forte

### <span id="page-14-0"></span>D Eingangsfragebogen für Praxen

## PLATZHALTER

### **Fragebogen zum Umgang mit kritischen Ereignissen in Ihrer Praxis**

### **Sehr geehrte Damen und Herren,**

Ihre Praxis nimmt an einem Programm zur Förderung von systematischem Fehlermanagement teil. Mit diesem Fragebogen möchten wir erfahren, wie Sie aktuell mit Fehlern und kritischen Ereignissen im Arbeitsalltag umgehen. Bitte füllen Sie den Fragebogen **bis zum xx.xx.20xx** aus und senden Sie ihn an xxx. Vielen Dank, dass Sie sich die Zeit nehmen.

### **Wie dokumentieren Sie Fehler und kritische Ereignisse in Ihrer Praxis?**

- ☐ Wir dokumentieren diese bisher nicht
- ☐ In einem papierbasierten Berichts- und Lernsystem (Fehlerbuch, Zettelsammlung, o.Ä.)
- $\Box$  In einem elektronischen Berichts- und Lernsystem (Fehlerpatienten, Word-Datei, o.Ä.)
- ☐ Sonstiges (bitte beschreiben Sie Ihr System):

### **Wie viele Ereignisse hat Ihr Praxisteam bereits dokumentiert?**

- ☐ Noch keine
- $\Box$  1-10
- $\Box$  11-50
- ☐ über 50

### **Haben Sie regelmäßige Teambesprechungen?**

- ☐ Ja
- ☐ Nein

### Haben Sie einen festen Tagesordnungspunkt "Fehler/kritische Ereignisse" o.ä. in **Ihren Teamsitzungen?**

- ☐ Ja
- ☐ Nein

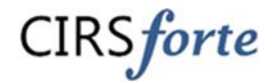

## **Haben Sie in Ihrer Praxis feste Zuständigkeiten für die Dokumentation und Aufarbeitung von Ereignissen?**

- ☐ Ja
- ☐ Nein

## **Nutzen Sie in Ihrer Praxis ein praxisübergreifendes online Berichts- und Lernsystem, wie z.B. Jeder Fehler zählt oder CIRSNRW?**

- ☐ Ja
- ☐ Nein

### **Gibt es sonst noch etwas, das Sie uns mitteilen möchten?**

CIRS forte

### <span id="page-16-0"></span>E Checkliste für Praxen

Diese Checkliste ist für Praxen bestimmt, die ein Berichts- und Lernsystem einführen und effektiv nutzen möchten. Sie bietet einen Überblick über die anstehenden Aufgaben im Rahmen der 12 monatigen Unterstützungsphase.

### **Monat 1-2**

- ☐ Teilnahmeerklärung unterschreiben und an xx schicken
- ☐ Eingangsfragebogen ausfüllen und an xx schicken
- ☐ Termin für den Einführungs-Workshop einplanen

#### **Monat 3-5**

- ☐ Am Einführungsworkshop teilnehmen
- ☐ Handlungsempfehlung "Handeln bevor etwas passiert" lesen
- ☐ Teambesprechung durchführen und Vorhaben dokumentieren (siehe Vorlage)
- ☐ Fehlermanagement in Teambesprechung integrieren
- ☐ An vertiefenden Online-Modulen teilnehmen

#### **Monat 6-11**

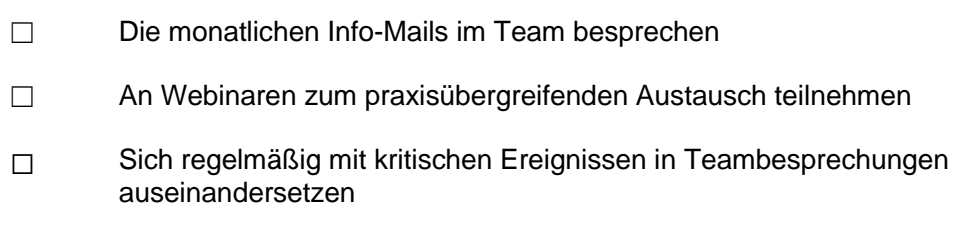

### **Monat 12**

☐ Den Abschlussfragebogen an xx schicken

### **Sie haben Fragen? Rufen Sie gerne an oder schreiben Sie uns:**

### Ansprechpartnerin:

Tel:

E-Mail:

**CIRS**forte

<span id="page-17-0"></span>F Ablaufplan für einen Einführungsworkshop

# **Einführungsworkshop: Fehlermanagement in Arztpraxen**

# **Agenda**

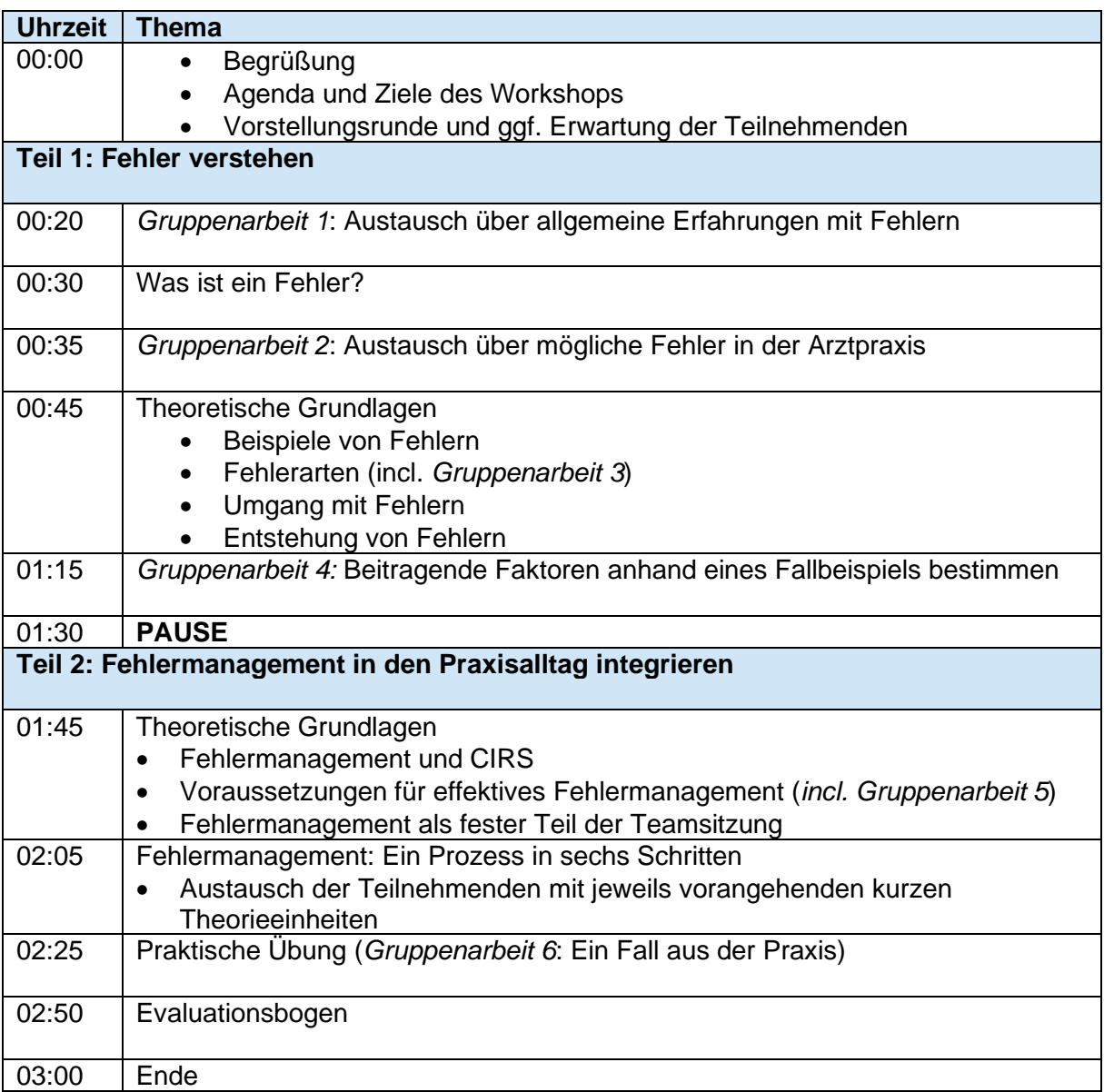

**CIRS**forte

## <span id="page-18-0"></span>G Foliensatz zur Durchführung eines Einführungsworkshops

Die Folien incl. ausführlichen Notizen und Hinweisen für Referenten stehen unter <https://www.cirsforte.de/arbeitsmaterialien.html> zur Verfügung.

**CIRS**forte

## <span id="page-19-0"></span>H Praktische Übungen für den Einführungsworkshop

## **Grundlagen-Workshop für Arztpraxen:**

Fehlermanagement zur Stärkung der Patientensicherheit

*Gruppenarbeiten für Teilnehmende*

**Gruppenarbeit 1: Fehlerdefinition und Umgang mit Fehlern**

Was ist für Sie ein Fehler?

Wie gehen Sie mit Fehlern um?

Welche Reaktionen erleben Sie …bei sich selbst, Kolleginnen und Kollegen, Patientinnen und Patienten?

Haben Sie eigene Erfahrungen als Patient/in?

CIRS forte

**Gruppenarbeit 2: Beispiele von möglichen Fehlern in der Praxis**

**Wann und wie könnte es in Ihrer Praxis zu Fehlern kommen?**

**Gruppenarbeit 3: Fehlerarten**

**Welche Fehlertypen beschreiben die vier Beispiele?**

Dem Patienten ein Rezept ohne Unterschrift gegeben

Das Antibiotikums für einen Patienten mit Nierenproblemen nicht richtig dosiert, weil die Formel zur Berechnung falsch angewendet wurde

Medikament absichtlich niedriger dosiert als empfohlen, um Nebenwirkungen zu vermeiden

5 mg anstatt 0,5 mg eines Medikamentes verordnet

Regelbasierter/ wissensbasierter Fehler

Gedächtnisfehler

Aufmerksamkeitsfehler

Verstoß

**Warum ist es wichtig, Fehlertypen zu kennen?**

CIRS forte

### **Aufgabe 4: Entstehung von Fehlern**

### **Welche beitragenden Faktoren (fehlerbegünstigenden Rahmenbedingungen) können Sie in dem Fallbeispiel erkennen?**

Bei Übernahme eines neuen Medikaments aus der Datenbank der Praxis-Software kommt es zur Übernahme des Medikaments in der Zeile über dem betreffenden Medikament. Im Medikamentenplan wird das korrekte Medikament eingegeben. Das in der EDV vorbereitete und unterschriebene Rezeptformular wird zum Ausdruck an die Anmeldung gegeben. Die Apotheke, die den Patienten kennt, ruft nicht zurück, obwohl die Verordnung eines onkologischen Medikaments durch den Hausarzt eigentlich auffällig ist. Die Ehefrau des Patienten verabreicht die Medikamente nach dem erstellten Medikationsplan (und wundert sich nicht über den – wie heute ja nicht selten – anderen Namen des Medikamentes). Der Tochter der Familie fiel schließlich auf, dass das vorhandene Medikament nicht mit dem im Plan genannten übereinstimmt.

**Aufgabe 5: Voraussetzungen für ein effektives Fehlermanagement**

**Was kann die Bereitschaft in Ihrer Praxis fördern, offen über Fehler zu sprechen?**

 $CIRS$  forte

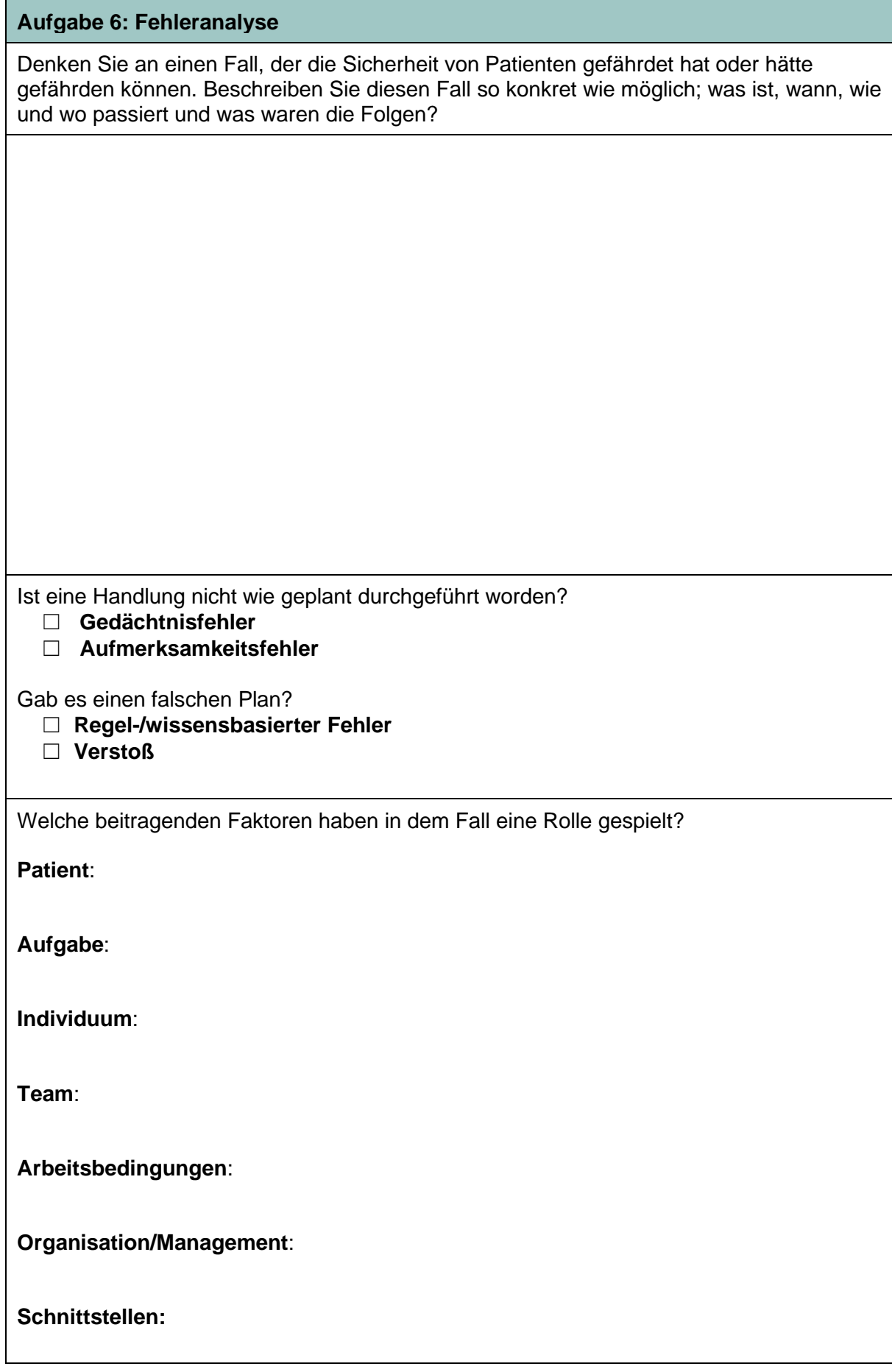

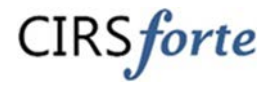

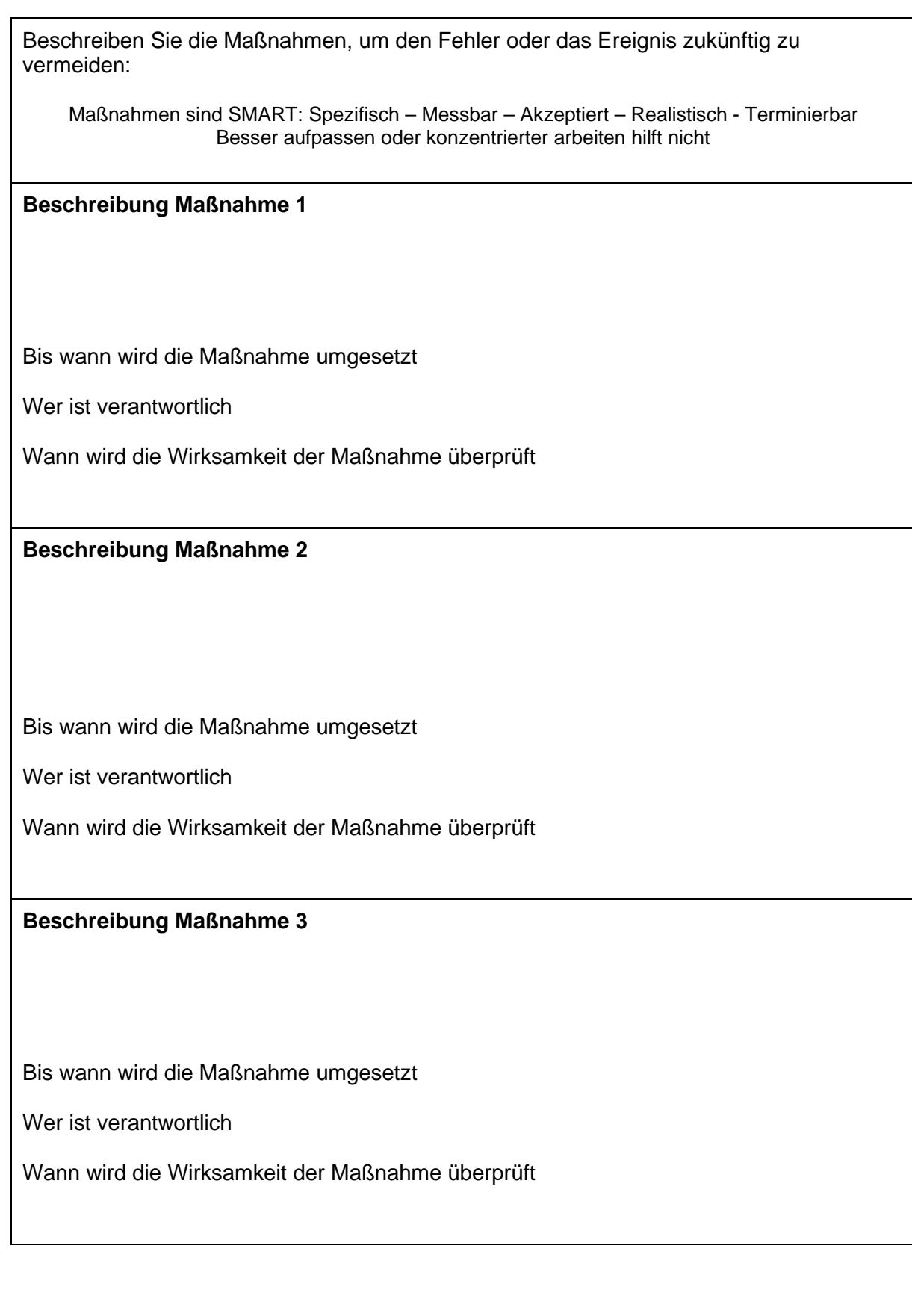

**CIRS**forte

## <span id="page-24-0"></span>I Evaluationsbogen zur Bewertung des Einführungs-Workshops

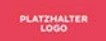

Liebe/r Teilnehmer/in,

zur kontinuierlichen Verbesserung und Qualitätssicherung möchten wir mit Ihrer Hilfe den Einführungsworkshop evaluieren und freuen uns über Ihre Angaben.

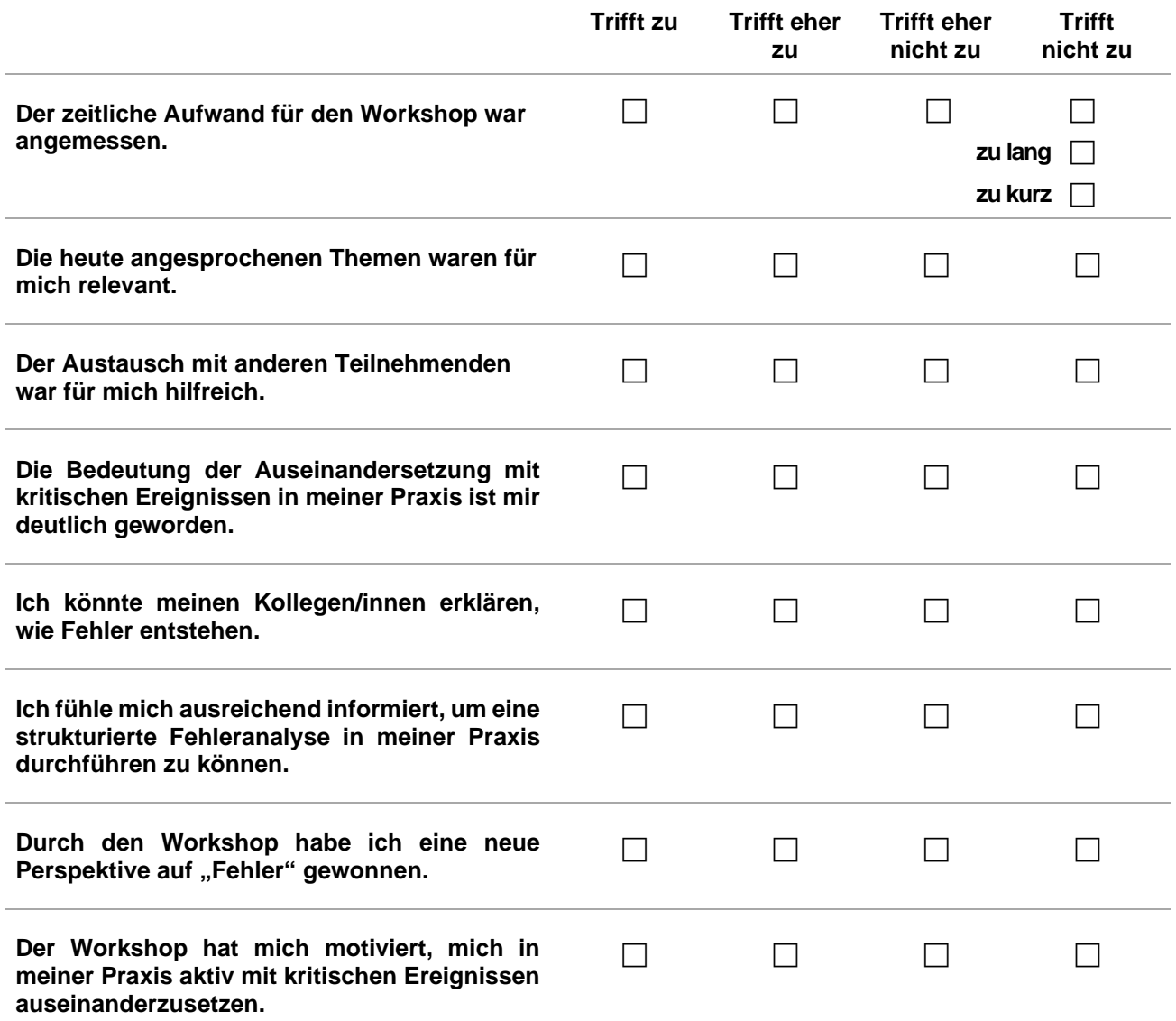

**CIRS**forte

**Folgende Aspekte des heutigen Workshops will ich unbedingt an mein Praxisteam weitergeben...**

**Folgende Aspekte des heutigen Workshops halte ich für besonders wichtig...**

**Folgendes könnte am Workshop geändert werden...**

**Weitere Anmerkungen...**

**Ich bin** MFA **D** Arzt/Ärztin

**Vielen Dank für Ihre Rückmeldung**

CIRS forte

<span id="page-26-0"></span>J Teilnahmebestätigung

# Fehlermanagement

# in der vertragsärztlichen Versorgung

Herr/Frau

(Vorname, Name)

 **\_\_\_\_\_\_\_\_\_\_\_\_\_\_\_\_\_\_\_\_\_\_\_\_\_\_\_\_\_\_\_\_\_\_**

hat am xx an einem Workshop zum Thema Fehlermanagement in der Arztpraxis teilgenommen.

Die Teilnehmenden beschäftigten sich mit dem Erkennen und Untersuchen von kritischen Ereignissen sowie der Entwicklung von Maßnahmen zur Verbesserung der Patientensicherheit.

*Ort, Datum*

*Unterschrift*

*Vorname, Name*

**CIRS**forte

## <span id="page-27-0"></span>K Anleitung zur Gestaltung einer Teamsitzung

### **"Was brauchen wir, um ein Berichts- und Lernsystem erfolgreich zu nutzen?"**

![](_page_27_Picture_167.jpeg)

Quelle: APS e.V. (2018): *Handeln bevor etwas passiert. Berichts- und Lernsysteme erfolgreich nutzen. Handlungsempfehlung für ambulante Einrichtungen im Gesundheitswesen*, Berlin. [http://www.aps](http://www.aps-ev.de/handlungsempfehlungen)[ev.de/handlungsempfehlungen](http://www.aps-ev.de/handlungsempfehlungen)

CIRSforte

## <span id="page-28-0"></span>L Elektronisches Berichts- und Analyseformular

![](_page_28_Picture_186.jpeg)

### Beschreibung **Maßnahme 2:**

Bis wann werden wir die Maßnahme umsetzen

Wer ist verantwortlich

Wann und wie werden wir die Wirksamkeit der Maßnahme überprüfen

Anmerkungen

#### Beschreibung **Maßnahme 3:**

Bis wann werden wir die Maßnahme umsetzen

Wer ist verantwortlich

Wann und wie werden wir die Wirksamkeit der Maßnahme überprüfen

Anmerkungen

Das Ereignis und die beschlossenen Maßnahmen wurden im Team besprochen.

Datum Teambesprechung:

Weitere Anmerkungen:

CIRS forte

### <span id="page-30-0"></span>M Hinweise und Tipps für Info-Mails an Praxen

Während des Projekts CIRSforte bekamen alle teilnehmenden Praxen jeden Monat eine Info-Mail. Diese enthielt ein kurzes Anschreiben und den Anhang *CIRSforte Aktuell* im PDF-Format. Die Ziele waren:

- wertvolle Inhalte und praktische Tipps zur Verfügung stellen
- die Praxen über Neuigkeiten informieren
- regelmäßig an das Projekt und Fehlermanagement erinnern
- mit den Praxen in Kontakt bleiben

### **Für die Info-Mails an Praxen empfehlen wir:**

Wählen Sie eine klar strukturierte und übersichtliche Vorlage ohne unnötige Spielereien.

Verschicken Sie die Info-Mails einmal im Monat. Dadurch fühlen sich Praxen nicht überfordert oder bedrängt. Außerdem reicht der Abstand von vier Wochen, damit das Angebot im Gedächtnis bleibt. Lassen Sie die Praxen wissen, dass sie jeden Monat eine Info-Mail von Ihnen bekommen.

Wählen Sie nach Möglichkeit immer den gleichen Absender, an den sich die Praxen bei Fragen oder Problemen wenden können. Der Absendername hat dadurch einen Wiedererkennungswert und es ist einfacher, Kontakt aufzubauen.

Füllen Sie die Info-Mails mit interessanten, wissenswerten und unterhaltsamen Inhalten.

- Kurze, knackige Nachrichten, die für die Praxen relevant sind, werden am ehesten gelesen.
- Achten Sie darauf, Ihre Info-Mail nicht zu überladen. Zu viele verschiedene Inhalte können den Empfänger vom Wesentlichen ablenken oder überfordern.
- Passen Sie die Themen an die Phasen der Implementierung an (Wissen vermitteln, Austausch). Fragen Sie sich bei der Themenauswahl immer, was die Praxen im Moment besonders interessieren könnte.
- Nehmen Sie keine Inhalte auf, die nichts mit Fehlermanagement und dem Unterstützungsprogramm zu tun haben.
- Wenn Sie für jede Ausgabe eine ähnliche Struktur wählen, wissen die Praxen genau, was sie erwartet, wenn sie die Info-Mail im Posteingang finden.

Beispiele für Inhalte

- Sagen Sie Ihren Lesern, was sie tun sollen, z.B. Fragebögen ausfüllen, am Workshop teilnehmen, Handlungsempfehlung lesen, Online-Schulungen machen (Call-to-Action).
- Geben Sie jeden Monat einen Tipp zum Thema Fehlermanagement, um die Empfänger bei Laune und die Aufmerksamkeit konstant aufrecht zu erhalten.
- Geben Sie Feedback von den Workshops.
- Weisen Sie auf interessante Artikel, Bücher oder Veranstaltungen hin.
- Reagieren Sie auf aktuelle Ereignisse.
- Beziehen Sie die Praxen mit ein und bitten Sie um Input. Fragen Sie, ob die Praxismitarbeitenden Ideen und Themenvorschläge für die Info-Mails haben und auch, wie zufrieden sie mit den Inhalten sind. Nur, wenn Sie wissen, was gefällt und was nicht, können Sie es beim nächsten Mal besser machen.

#### **Alle Ausgaben von** *CIRSforte Aktuell* **können Sie einsehen unter [www.cirsforte.de](http://www.cirsforte.de/)**

### <span id="page-31-0"></span>N Tipps zur Durchführung von Videokonferenzen für den praxisübergreifenden Austausch

In Anlehnung an "*Qualitätszirkel online gestalten. Leitfaden und Checkliste für Moderierende*" der KBV

### **Vorbereitung**

### *Software auswählen*

Es gibt viele verschiedene Firmen, die Software für Videokonferenzen anbieten, z. B. ClickMeeting, GotoMeeting, jitsi, WebEx, Zoom, Microsoft Teams. Teilweise werden kostenfreie Basisversionen angeboten, die bei Bedarf kostenpflichtig erweitert werden können. Zudem unterscheiden sie sich bei verschiedenen Aspekten des Datenschutzes. Vielleicht hat Ihre Institution bereits eine Lizenz für ein Softwareprogramm erworben, sodass Sie sich nicht die Mühe machen müssen, alle Programme zu vergleichen.

#### *Software testen*

Zu jeder Software gibt es FAQs und Tutorials, häufig auch als Videos. Haben Sie sich für eine Software entschieden, sollten Sie sie vor der eigentlichen Videokonferenz mehrfach nutzen, um sich mit ihr vertraut zu machen. Hilfreich ist dabei, selbst die Rolle der Moderation einzunehmen, so lässt sich der Umgang mit Stummschaltung, Screen-Freigabe, sogenannte Break-out-Sessions (für virtuelle Kleingruppenarbeit) oder Umfragetools am besten erlernen.

#### *Teilnehmende einladen*

Wenn Sie zu Ihrer Veranstaltung einladen, ist es für die Teilnehmenden hilfreich, vorab technische Details zu erfahren. Sofern Sie Arztpraxen ansprechen, werden noch nicht alle Personen dieser Zielgruppe Erfahrungen mit Videokonferenzen haben. Sie senken die Hürde für eine Teilnahme, wenn Sie genau angeben, welche Ausstattung benötigt wird (stabile Internetverbindung, Laptop/PC nötig oder auch Smartphone/Tablet möglich, Kamera essentiell oder nicht) und wie die Videokonferenz ablaufen wird. Informieren Sie die Teilnehmenden auch darüber, ob die Veranstaltung aufgezeichnet wird (und für welchen Zweck). Wenn möglich, geben Sie in der Einladung bereits eine Telefonnummer und E-Mail-Adresse für technischen Support an. Nutzen Sie dabei nicht die Kontaktdaten der oder des Moderierenden, sondern einer dritten Person, die auch bei dem Termin dabei sein wird.

Es hat sich bewährt, eine Agenda und die Zugangsdaten mindestens eine Woche vor dem Termin zu versenden. So können die Teilnehmenden im Vorfeld prüfen, ob sie das Programm unkompliziert nutzen können oder ob sie dafür die Zustimmung oder den technischen Support ihrer Institution benötigen. Geben Sie an, ob die Zugangsdaten weitergegeben werden dürfen (das hängt beispielsweise davon ab, ob/wie Sie die Anwesenheit überprüfen möchten). Sie können die Zugangsdaten auch direkt mit der Einladung versenden – das senkt einerseits die Teilnahmehürde, andererseits können Sie dann nicht abschätzen, wie viele Personen sich für die Veranstaltung interessieren. Ebenfalls ist es sinnvoll, die Zugangsdaten sicherheitshalber einen bis einen halben Tag vor Beginn noch einmal zu versenden.

CIRS forte

### **Videokonferenz durchführen**

### *Settingregeln*

Legen Sie Settingregeln fest und kommunizieren Sie diese zu Beginn der Veranstaltung den Teilnehmenden gegenüber. Diese werden variieren, je nachdem wie groß die Gruppe ist, welches Format (z.B. Vortrag, Präsentation oder Workshop) die Videokonferenz haben soll und wie sensibel die Inhalte der Videokonferenz sind. Mögliche Settingregeln sind:

- Die Videokonferenz wird von niemandem ohne Zustimmung aufgezeichnet, ohne Genehmigung werden keine Screenshots gemacht.
- Alle lassen die Videokamera eingeschaltet. So können alle Teilnehmenden sicher identifiziert werden.
- Es befindet sich jeweils nur eine Person vor dem Rechner, es sind keine weiteren Personen im Raum.
- Es werden keine Namen von Patientinnen oder Patienten oder Behandelnden genannt.
- Alle Mikrofone sind stumm geschaltet.
- Die/der Moderierende vergibt das Rederecht.
- Teilnehmende können ihre Stummschaltung selbst aufheben.
- Nonverbale Zeichen (z. B. Wortmeldung) werden verwendet.
- Die Chatfunktion wird verwendet. Dabei kann die/der Moderierende Unterstützung in Anspruch nehmen.

Weisen Sie die Teilnehmenden explizit darauf hin, dass der Datenschutz oberste Priorität besitzt. Namen oder Daten von Patientinnen oder Patienten oder nicht anwesenden Kolleginnen und Kollegen, die eine Identifizierung der Person möglich machen, dürfen nicht genannt werden.

### *Bildschirm teilen*

Bei den meisten Videokonferenzplattformen können Sie den Bildschirm teilen. Dies bedeutet, dass alle den Bildschirm einer Person sehen können. Sie können dies beispielsweise für einen Vortrag mit Power-Point-Präsentation nutzen. Falls es in der Veranstaltung mehrere Vortragende gibt, die mit Folien arbeiten, ist es am unkompliziertesten, alle Folien in einer Gesamtpräsentation zusammenfügen. Alternativ kann jede Person – meist durch die Moderierenden – ihren Bildschirm für alle freischalten lassen. Wenn sich die Teilnehmenden zur Veranstaltung zuschalten, sollte eine Präsentation, die ihnen bestätigt, dass sie in der richtigen Veranstaltung sind (Willkommensseite mit Titel der Veranstaltung und weiteren Eckdaten), bereits für alle sichtbar sein. Auch Videos oder Webseiten können Sie mit der Bildschirm-teilen-Funktion gemeinsam mit den Teilnehmenden ansehen, beispielsweise, wenn Sie eine CIRS-Plattform vorstellen möchten. Dabei ist zu beachten, dass Pop-up-Fenster meistens nicht für alle sichtbar sind. Am besten testen Sie vorab, wie sich eine Webseite oder ein Video für die Teilnehmenden darstellt.

### *White Board/ Kommentarfunktion*

Um Inhalte während der Videokonferenz zu erarbeiten oder zu notieren, wird in Präsenzveranstaltungen häufig eine Tafel oder ein Flipchart verwendet. In den meisten Videokonferenzprogrammen kann das das virtuelle Whiteboard übernehmen, es gibt auch Browser-basierte Anwendungen wie bei www.classroomscreen.com. Verfügt Ihr Programm über eine Kommentarfunktion, können auch andere freigegebene Bildschirme (Präsentationen, Texte, Grafiken etc.) gemeinsam bearbeitet werden. Als Möglichkeit für die Nutzung eines virtuellen White-Boards bietet sich ein Brainstorming zu der Frage "Was verbinden Sie mit dem Begriff Fehler?" an. Dabei schreiben die Teilnehmenden selbst Text auf die geteilte Fläche, was wiederum für alle sichtbar ist. In den Einstellungen ist festlegbar, ob die Beiträge anonym sind oder ein Name zugeordnet wird. Zur Dokumentation eines gemeinsam erarbeiteten Whiteboards ist ein Screenshot (beispielsweise über die Taste "Druck") möglich.

### *Chatfunktion*

Die Chatfunktion ist an vielen Stellen einer Videokonferenz hilfreich. Diese ist bei den meisten Programmen integriert und oft an einem Sprechblasen-Piktogramm zu erkennen. Um den Einstieg in die Veranstaltung zu erleichtern, können Sie die Teilnehmenden in den Chat schreiben lassen, in welcher Stadt sie sich gerade befinden oder was sie sehen, wenn sie aus dem Fenster schauen. Während der Konferenz können ergänzende Kommentare oder Fragen zur aktuellen Diskussion gesendet werden, ohne den eigentlichen Gesprächsverlauf zu unterbrechen.

Es ist hilfreich, wenn eine Person (unabhängig von der Moderation) den Chatverlauf beobachtet sowie Fragen und Kommentare an die Vortragenden weiterleitet.

#### *Breakout-Rooms/ Kleingruppen*

Wenn Sie mit Kleingruppen arbeiten möchten, gibt es auch diese Möglichkeit bei verschiedenen Videokonferenzanbietern (meistens "breakout rooms" genannt). Die/der Moderierende gibt eine Frage oder Aufgabe vor und teilt die Teilnehmenden für eine gewisse Zeit (z. B. 10 oder 20 Minuten) in Gruppen ein. Bei Bedarf können die Moderierenden von den Teilnehmenden per Hilfe-Funktion in die Kleingruppe gerufen werden. Nach Ablauf der Zeit kehren alle automatisch in die große Gruppe zurück. Eine mögliche Aufgabe wäre, in der großen Gruppe einen Fehlerbericht vorzustellen und dann die Kleingruppen über präventive Maßnahmen diskutieren zu lassen. Denkbar ist auch, die Gruppe während einer Kaffeepause in Kleingruppen aufzuteilen, um den informellen, persönlichen Austausch zu fördern.

#### *Umfragen*

Viele Videokonferenzplattformen bieten die Möglichkeit an, Umfragen einzublenden. Speichern Sie dazu die Fragen und Antwortmöglichkeiten vorab in der Software und starten Sie die Umfrage dann während der Veranstaltung. Die Antworten werden anonym abgegeben und Sie können die Umfrageergebnisse anschließend den Teilnehmenden zeigen. Eine mögliche Frage zum Einstieg in das Thema Fehlermanagement wäre "Ist Ihnen schon einmal ein Fehler bei der Patientenversorgung passiert? – Ja/Nein".

#### **Weitere hilfreiche Tipps**

Im Vergleich zu einer Präsenzsitzung können Ihnen, aber auch den Teilnehmenden, subtile Informationen wie Mimik, Gestik, Nonverbales entgehen. Dafür sind Rückfragen hilfreich ("Ich hätte jetzt gerne eine kurze Rückmeldung von ... (direkte Ansprache) oder von jedem Teilnehmenden zu dieser Frage/Aussage/diesem Thema.", "Was gibt es dazu für Fragen?", "Habe ich Sie richtig verstanden, wenn ich das so zusammenfasse...?").

Schauen Sie beim Moderieren immer wieder in die Kamera, die Teilnehmenden empfinden so mehr Aufmerksamkeit. Vermeiden Sie das Ablesen eines Dokumentes am Bildschirm.

Verzögerungen in der Bildübertragung können zu Irritationen führen. Deshalb ist es besonders wichtig, Durcheinanderreden zu vermeiden und die Kommunikation insgesamt zu verlangsamen.

Schließen Sie vor der Videokonferenz nicht benötigte Programme, damit es keine Benachrichtigungen gibt, die die Veranstaltung stören können.

Begrenzen Sie die Dauer der Veranstaltungen (90-120 Minuten) und planen Sie Pausen ein. Eine zeitliche Begrenzung und Pausen für ausgleichende Bewegung sind gerade bei Videokonferenzen, bei denen man recht unbeweglich im Kamerabereich verharren muss, besonders wichtig. Nach 45 bis 60 Minuten wird eine 15-minütige Unterbrechung empfohlen. Verbindliche Pausenzeiten sind auch deshalb wichtig, damit sich nicht einzelne Personen zu unterschiedlichen Zeiten aus- und einblenden, was Unruhe in die Sitzung bringen kann.

#### Viel Erfolg!

CIRS forte

### <span id="page-34-0"></span>O Abschlussfragebogen für Praxen

I

### **Fragebogen zum Umgang mit kritischen Ereignissen in Ihrer Praxis**

### **Sehr geehrte Damen und Herren,**

Ihre Praxis hat an einem Programm zur Stärkung der Patientensicherheit in der Arztpraxis teilgenommen. Mit diesem Fragebogen möchten wir erfahren, ob und wie sich Ihr Umgang mit Fehlern und kritischen Ereignissen in den letzten 12 Monaten geändert hat. Bitte füllen Sie den Fragebogen **bis zum xx.xx.20xx** aus und senden Sie ihn an xxx. Vielen Dank, dass Sie sich die Zeit nehmen.

### **Wie dokumentieren Sie Fehler und kritische Ereignisse in Ihrer Praxis?**

- ☐ Wir dokumentieren diese bisher nicht
- ☐ In einem papierbasierten Berichts- und Lernsystem (Fehlerbuch, Zettelsammlung, o.Ä.)

☐ In einem elektronischen Berichts- und Lernsystem (Fehlerpatienten, Word-Datei, o.Ä.)☐ Sonstiges (bitte beschreiben Sie Ihr System):

### **Wie viele Ereignisse haben Sie in den letzten 12 Monaten dokumentiert?**

- ☐ Noch keine
- $\Box$  1-10
- $\Box$  11-50
- ☐ über 50

### **Haben Sie regelmäßige Teambesprechungen?**

- ☐ Ja
- ☐ Nein

## Haben Sie einen festen Tagesordnungspunkt "Fehler/kritische Ereignisse" o.ä. in **Ihren Teamsitzungen?**

☐ Ja

☐ Nein

![](_page_35_Picture_0.jpeg)

**Haben Sie in Ihrer Praxis feste Zuständigkeiten für die Dokumentation und Aufarbeitung von Ereignissen?**

- ☐ Ja
- ☐ Nein

**Nutzen Sie in Ihrer Praxis ein praxisübergreifendes online Berichts- und Lernsystem, wie z.B. Jeder Fehler zählt oder CIRSNRW?**

- ☐ Ja
- ☐ Nein

**Wurden Ihre Erwartungen an das Programm erfüllt?**

**Gibt es sonst noch etwas, das Sie uns mitteilen möchten?**

CIRS forte

<span id="page-36-1"></span><span id="page-36-0"></span>P Abschlusszertifikat für Praxen

![](_page_36_Picture_2.jpeg)

# **Patientensicherheit**

# **in der ambulanten Versorgung**

Diese Praxis hat an einem 12-monatigen Programm zur

# **Stärkung von Fehlermanagement in der Arztpraxis**

teilgenommen.

Das Praxisteam beschäftigte sich dabei mit dem Erkennen und Untersuchen von kritischen Ereignissen und insbesondere mit der Entwicklung von präventiven Maßnahmen zur Vermeidung von Fehlern.

Diese Praxis hat damit einen langfristigen Beitrag für die Sicherheit ihrer Patienten geleistet.

*Ort, Datum*

*Unterschrift*

*Name*

## <span id="page-37-0"></span>**Literatur**

- [1] G. Bundesausschuss, "Richtlinie über grundsätzliche Anforderungen an ein einrichtungsinternes Qualitätsmanagement," 2015. [Online]. Available: https://www.gba.de/downloads/39-261-2434/2015-12-17\_2016-09-15\_QM-RL\_Erstfassung\_konsolidiert\_BAnz.pdf.
- [2] Hart, D. in *Parientensicherheit im Medizin- und Gesundheitsrecht.*, MedR, 2019, pp. 37:509-18.
- [3] Gruber, D., Blazejwski. T, Beyer, M. Müller, H., Gerlach, F., Müller,B. "Fehlermanagement in der ambulanten Praxis. Fokusgruppen mit Ärztinnen, Ärzten und Medizinischen Fachangestellten: Error Management in Outpatient Settings. Focus Groups Involving Physicians," *Zeitschrift für Allgemeinmeidizin.,* pp. 94:110-5, 2018.
- [4] Müller, B., Beyer, M., Blazejekwski, T., Gruber, D., Müller, H., Gerlach, F., "Improving critical incident reporting in primary care through education and involvement.," *BMJ Open Qual.,* p. 8:e000556, 2019.
- [5] Aktionsbündnis Patientensicherheit e.V., "Handeln bevor etwas passiert. Berichts und Lernsysteme erfolgreich nutzen. Handlungsempfehlng für ambulante Einrichtungen im Gesundheitswesen.," 2018. [Online]. Available: https://www.aps-ev.de/wpcontent/uploads/2018/04/APS\_HE\_CIRSambulant\_web.pdf.
- [6] CIRSforte, "White Paper: Ergebnisse und Empfehlungen des Innovationsfonds-Projektes CIRSforte," 2020.